NSF Doctoral Dissertation Research Improvement Grants (DDRIG) Workshop

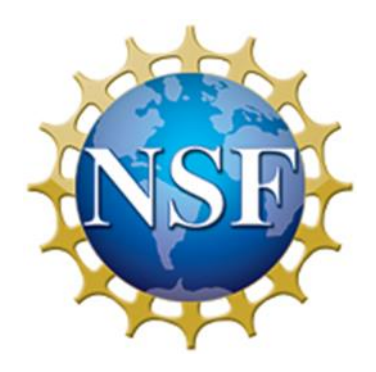

Kevin J. Vaughn Verity H. Whalen Dept. of Anthropology Purdue University

**October 1, 2014 / College of Liberal Arts / Purdue University**

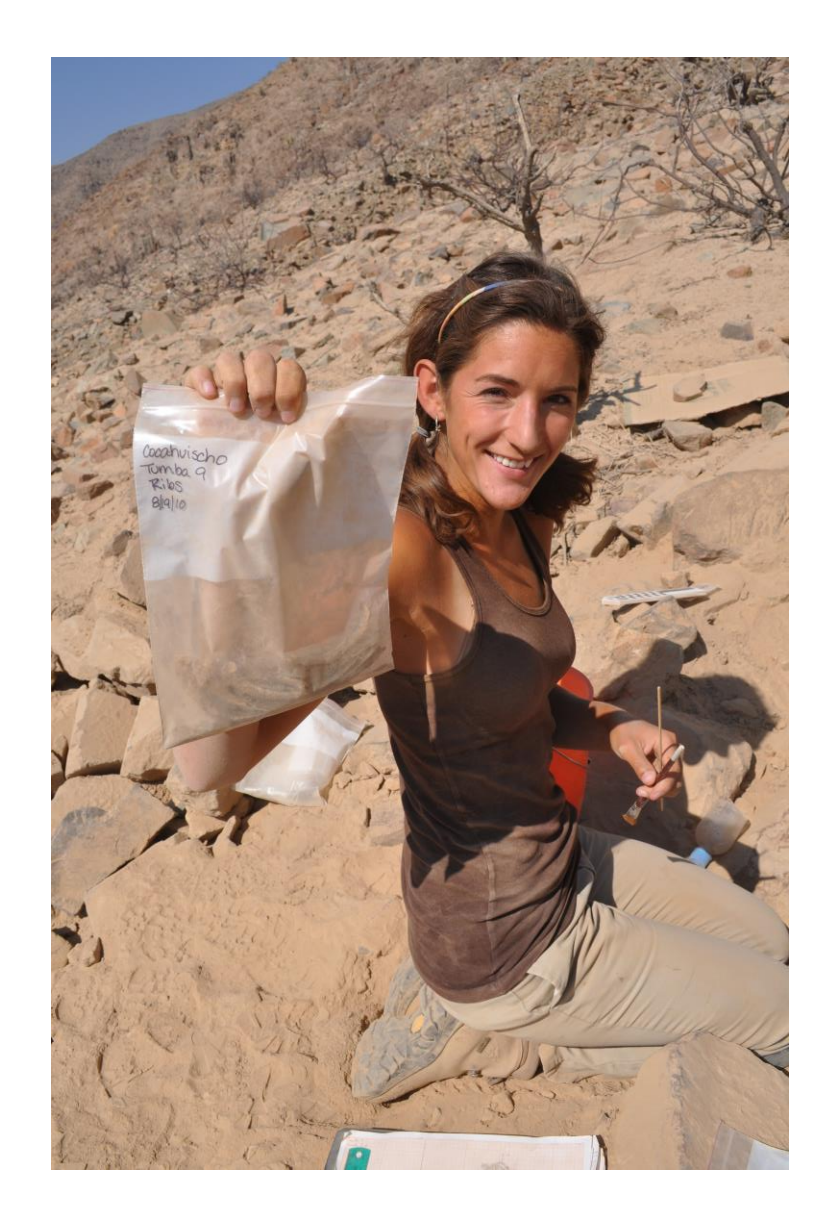

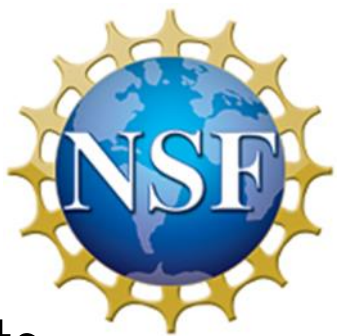

- Archaeologists
- NSF experience – At "senior" level – At DDRIG level
- Sharing our experience in process of obtaining funding from NSF for doctoral research

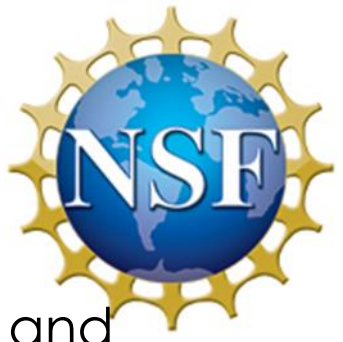

- CLA disciplines: NSF Directorate for Social, Behavioral and Economic (SBE) Sciences
- Programs:
	- Archaeology
	- Biological Anthropology
	- Cultural Anthropology
	- Economics
	- Geography and Spatial Sciences
	- Law and Social Science
	- Linguistics
	- Methodology, Measurement, and Statistics
	- Political Science
	- Science and Innovation Policy
	- Science Technology and Society
	- Sociology

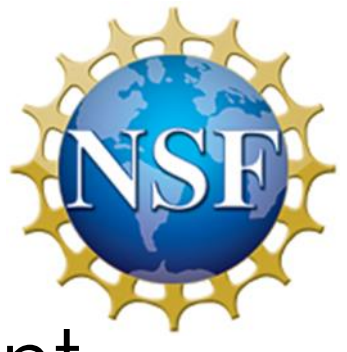

- NSF SBE Programs are independent
	- **Each** program has **own** 
		- Budget
		- Program Director(s) (PD)
		- Instructions (under "solicitation" or GPG)
		- Award amounts (e.g., \$20k for Anth, \$12k for Soc)
		- Due dates

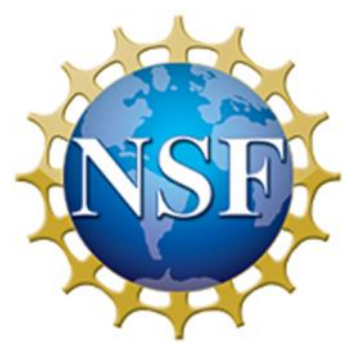

- NSF SBE Programs are independent
	- **Each** program has **own** 
		- Budget
		- Program Director(s) (PD)
		- Instructions (under "solicitation" or GPG)
		- Award amounts (e.g., \$20k for Anth, \$12k for Soc)
		- Due dates
	- **All** require
		- Doctoral advisor (faculty) submits
		- Strict adherence to Grant Proposal Guides (GPG)
		- Proposal length: 10 pp. of text + 5 pp. (opt.)
		- Submit via Fastlane through Sponsored Program Services at Purdue

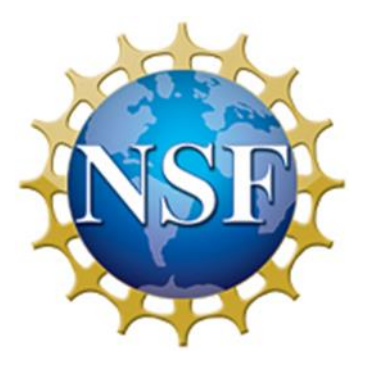

- Example of NSF SBE Deadlines
	- Archaeology (**rolling deadline**)
	- Biological Anthropology (**3/12**)
	- Cultural Anthropology (**1/15, 8/17**)
	- Geography and Spatial Sciences (**2/12, 8/13**)
	- Linguistics (**1/15, 7/15**)
	- Science and Innovation Policy (**9/9**)
	- Sociology (**11/25**)

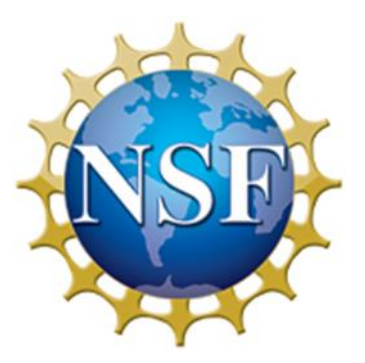

- Where to start?
	- NSF *program* web site
		- e.g., Archaeology <http://www.nsf.gov/sbe/bcs/arch/suppdiss.jsp>
		- Synopsis
			- Some include "Advice to Students" <http://www.nsf.gov/sbe/bcs/arch/suppdiss.jsp>
			- Solicitation usually included in synopsis
		- GPG
			- Be sure to look over carefully
		- Previous Awards
			- Search "Awards"
				- » "Doctoral" as keyword within Program
		- Obtain successful proposals from advisors, peers, colleagues

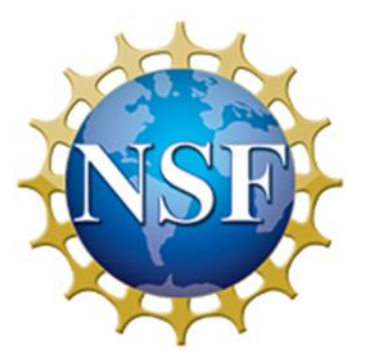

- Where to start?
	- NSF *program* web site
		- e.g., Sociology [http://www.nsf.gov/funding/pgm\\_summ.jsp?pims\\_id=505118&org=SES](http://www.nsf.gov/funding/pgm_summ.jsp?pims_id=505118&org=SES)
		- Synopsis
			- Solicitation
		- Previous Awards
			- Link provided in Soc.
		- Obtain successful proposals from advisors, peers, colleagues

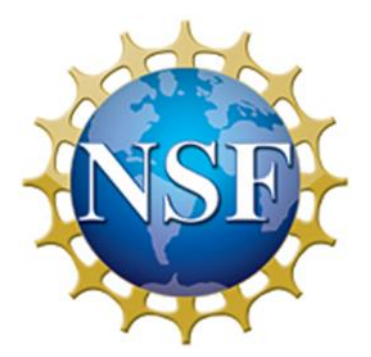

- The grant writing process
	- Always remember:
		- You are introducing yourself / your work
			- (you care about your research, but no one else does!)
		- Who is your audience?
			- For NSF: specialists in your field

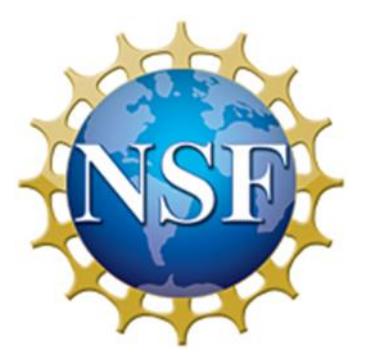

- The grant writing process
	- What do you want to do?
	- How are you going to do it?
	- Why is it important?
		- to the discipline ("Intellectual Merit")
		- to "society" ("Broader Impacts")

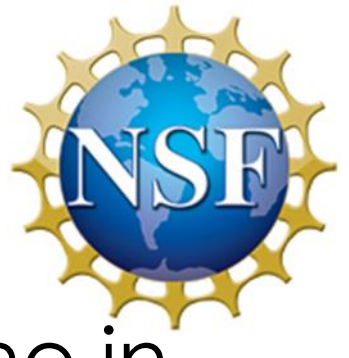

- Prepare proposal, budget, timeline in consultation with advisor
- Work with SPS: [centralpreaward@purdue.edu](mailto:centralpreaward@purdue.edu) to submit through Fastlane
- PD receives proposal and sends it out for review

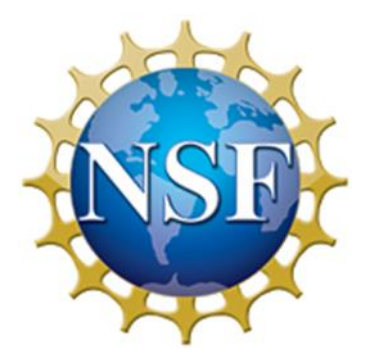

- Review Process
	- Sent for review to 3-6 experts in field
	- Reviewers make recommendation and submits (hopefully) detailed review
		- Excellent, Very Good, Good, Fair, Poor
	- PD bases funding decision on reviews
		- Funding awarded, or invitation to resubmit (very common)
			- Resubmit carefully considering reviewer comments
			- Can offer "reply to reviewer comments"

• Example

– Whalen proposal

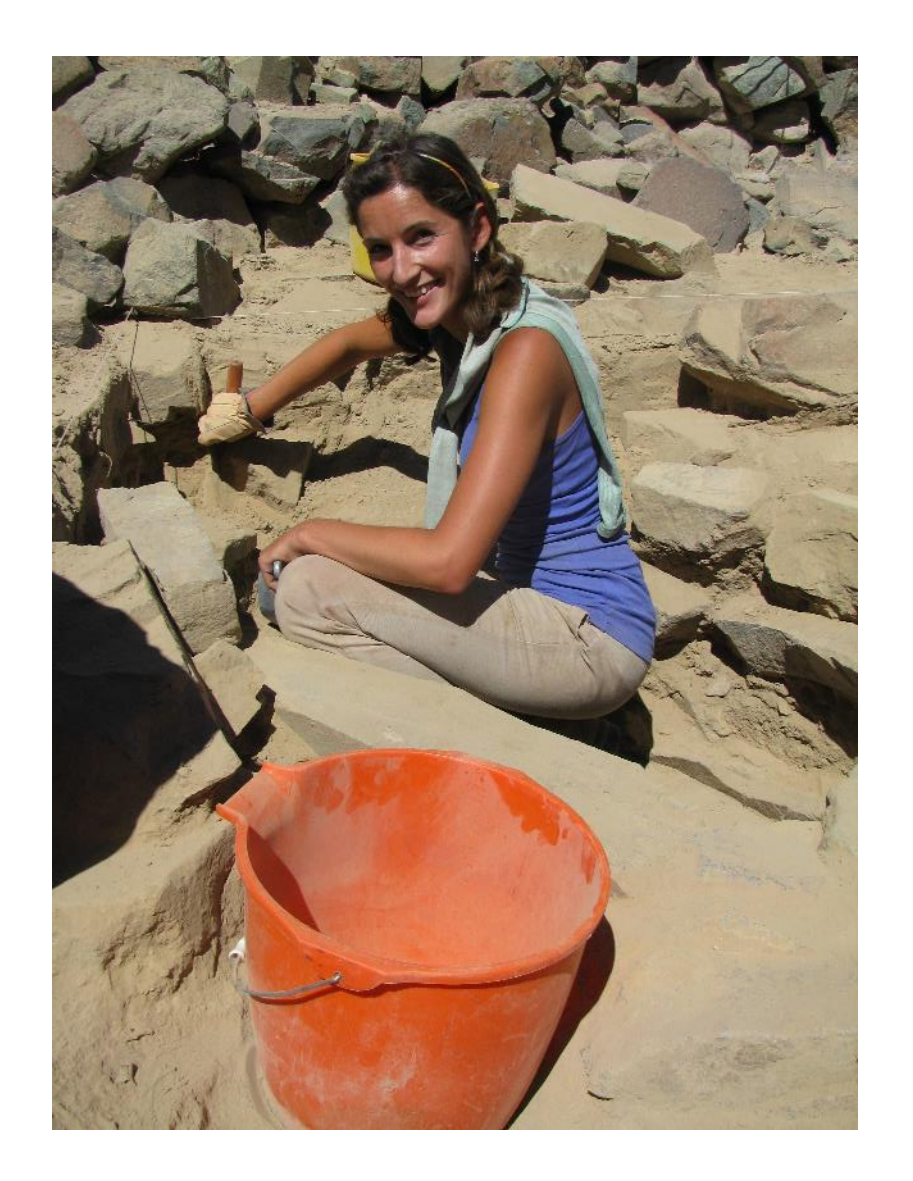

• Questions?

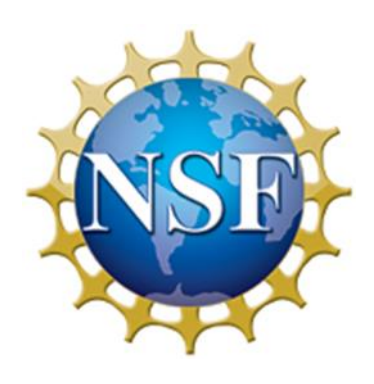